#### Sparse matrices

#### Large Scale Systems Course

Pierre Haessig CentraleSupélec Rennes, January 2018

## Questions on Sparse matrices

- How to store sparse matrices efficiently?
- What speed gain on computations?

# Physical example

- One application where sparse matrices occurs frequently (always?): simulations of physical systems with **Finite Difference/Elements**.
- We consider here a 1D system : a guitar's string
	- simple enough to be simulated with dense matrices
	- to make the comparison with sparse matrices

# String modeling

- Continuous string, modeled with wave equation (Partial Derivative Eq.) has solution  $y(x,t)$
- String is **discretized** in  $n_x$  points  $\rightarrow$  large ODE.

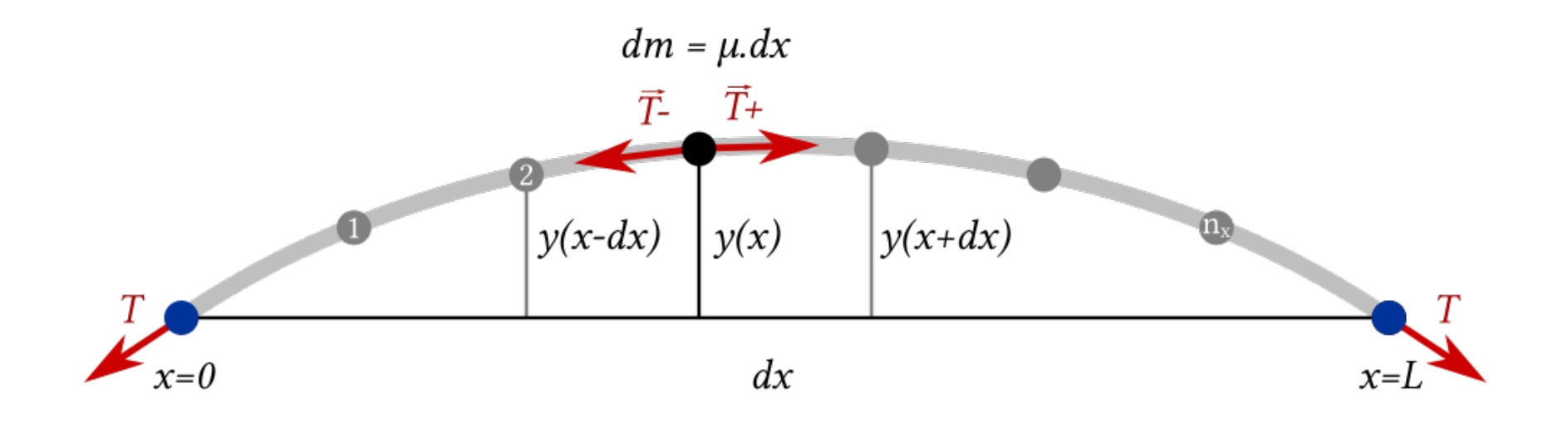

### Time domain simulation

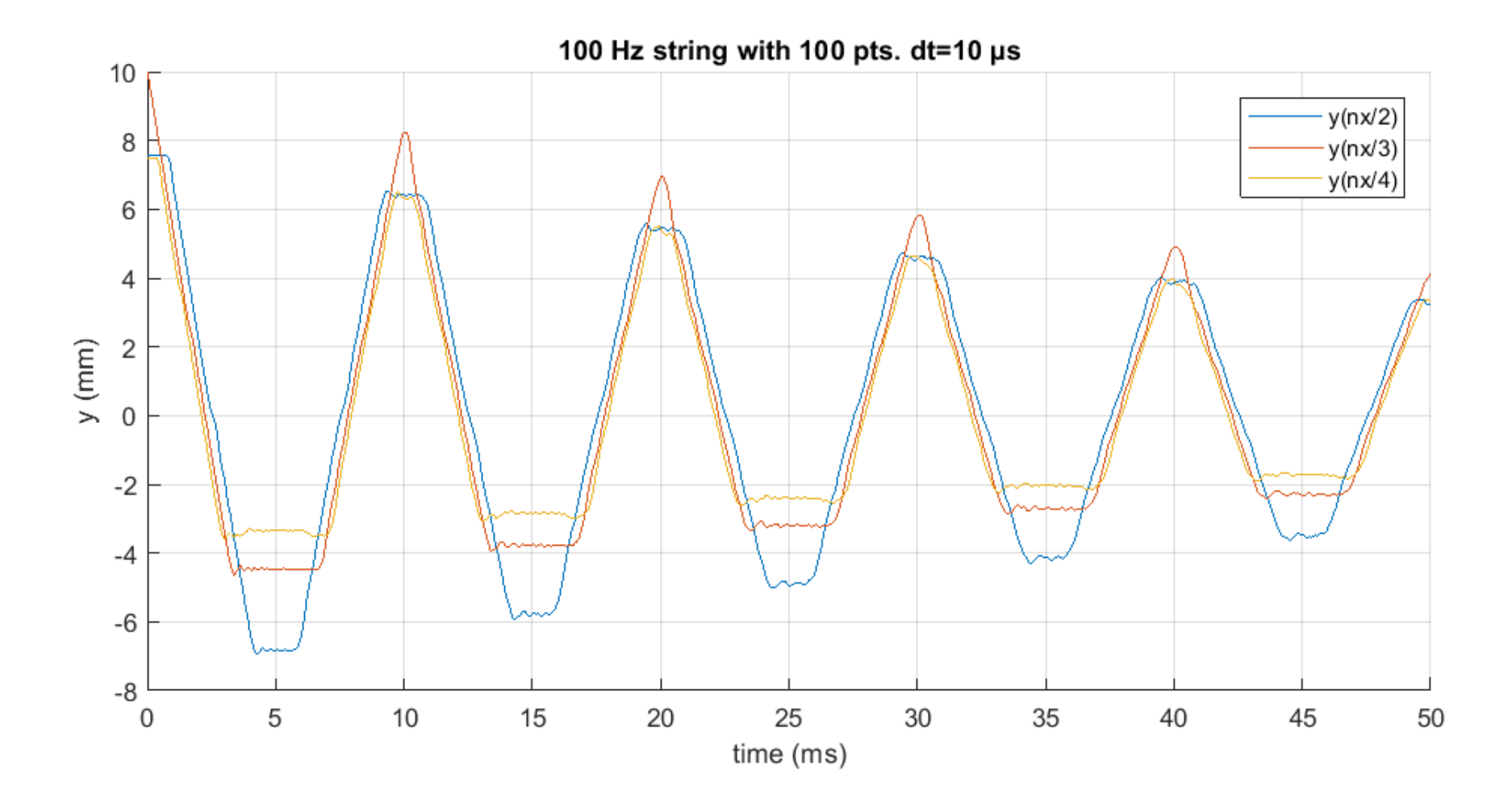

See also animation of the entire string along time

## Modal analysis

Modes:

● .

- $f_1 = 100$  Hz
- $f_2 = 200$  Hz

•  $f_{nx}$ , with  $n_x$  the nb of discrete points

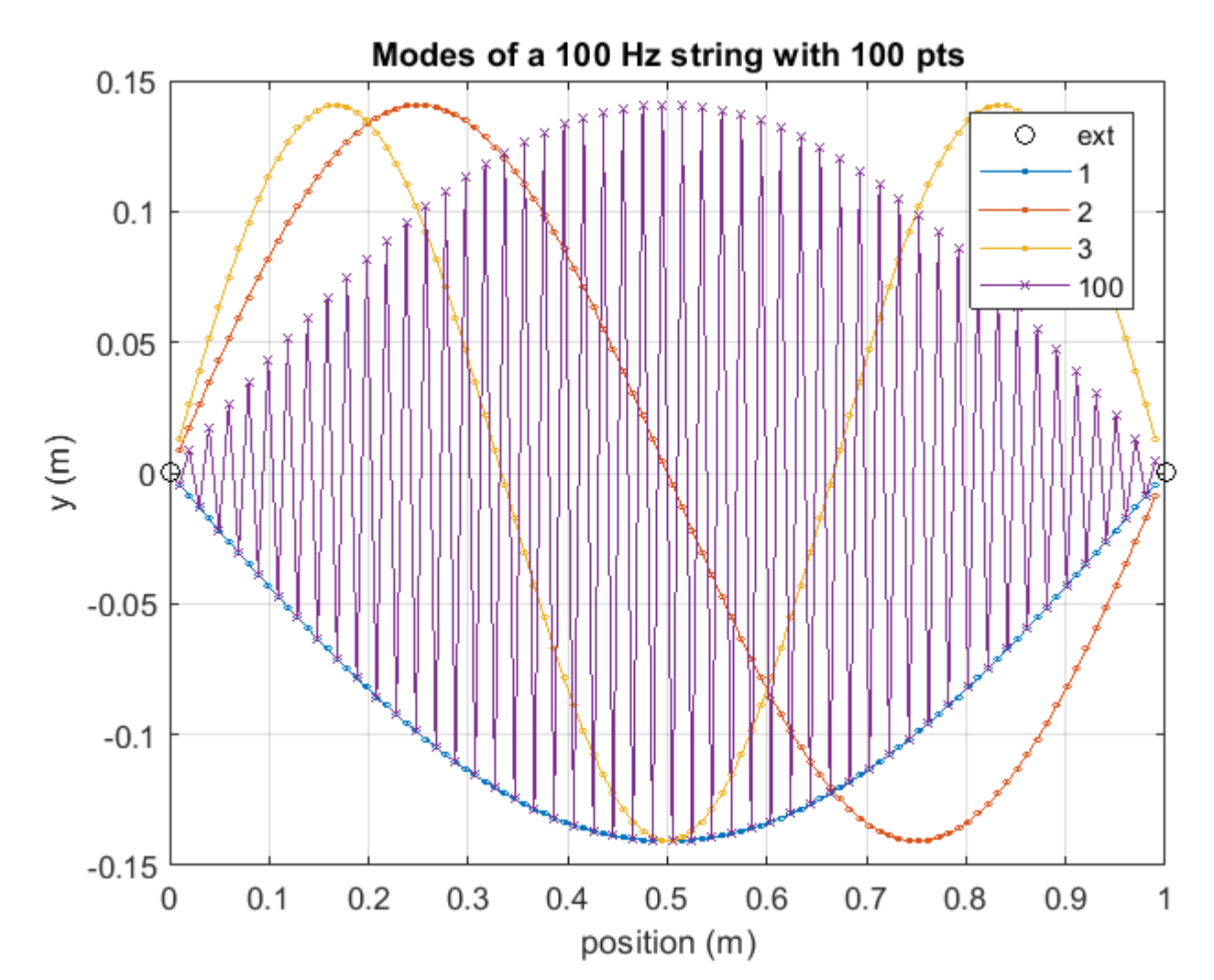

# Linear algebra requirements

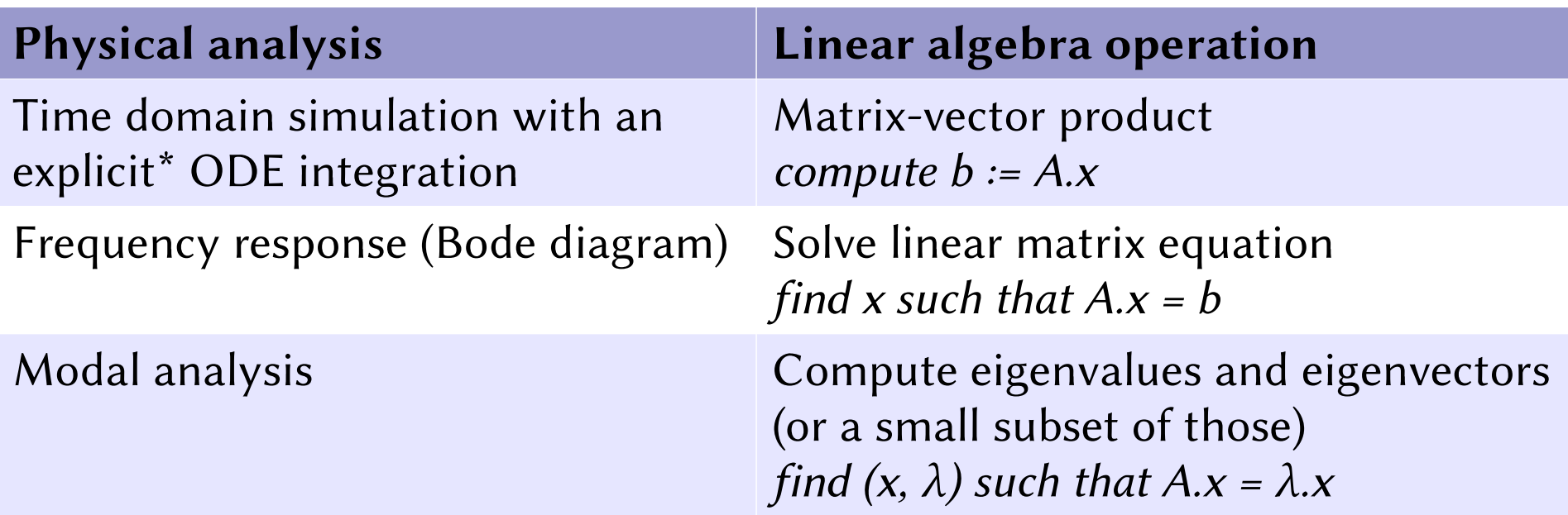

Linear algebra operations needed for the numerical analysis of the vibrating string

\* *Implicit* ODE integration requires solving linear matrix equations

# Assignment

- For each of the 3 linear algebra operation:
	- Compare computation times between dense and sparse versions, for a range of  $n_x$  values: 100, 200, 500, 1000... (as long as time keeps reasonable)
	- Does those time increase asymptotically with (n $_{\mathrm{x}}$ ) $^3$  or a similar power law?
	- Where is the break-even: for which value of  $n_x$  is it more interesting to use sparse computation?
- For a 1 second simulation budget, what is the biggest value of  $n_x$ that can be used for:
	- a time simulation with  $n_t = 10^3$  pts?
	- a Bode diagram with  $n_f = 10^3$  pts?
	- a modal analysis with 10 modes?